$1-$ 

グループ : A

 $( \mbox{Level 2, Level 3} \mbox{\hspace{1cm}} )$ j05019  $(Level 2)$  $j05066$  (Level 1  $)$ 

 $:2006$  11 20

# **1 Level 1**

# **1.1 Level 1.1**

тай частный день на стала на стала на стала на стала на стала на стала на стала на стала на стала на стала на <br>В селото стала на стала на стала на стала на стала на стала на стала на стала на стала на стала на стала на ст  $\overline{a}$  $\overline{\phantom{a}}$  $\overline{\phantom{a}}$ ) the system of  $\alpha$  , the system  $\alpha$  $\,$ 

 $\mathcal{L}$ 

## **1.2 Level 1.2**

• (1999)

 $(Dijkstra)$  $G=(V,E)$  2

 $\begin{array}{lll} \text{Dijkstra} & \qquad \qquad & \text{A} & \text{V (} & \text{)} \\ \end{array}$ 

• (Dijkstra )

 $-1$ 

**–** 1959 **E.Dijkstra** 

**–** 全ての枝の重みが非負の場合にのみ適用できる

**–** 手順:

 $1.9<sub>1.6</sub>$ 

 $\bf X$ 

 $\mathbf X$ 

 $[13] \qquad \quad [4] \qquad \qquad \text{Dijkstra}$ 

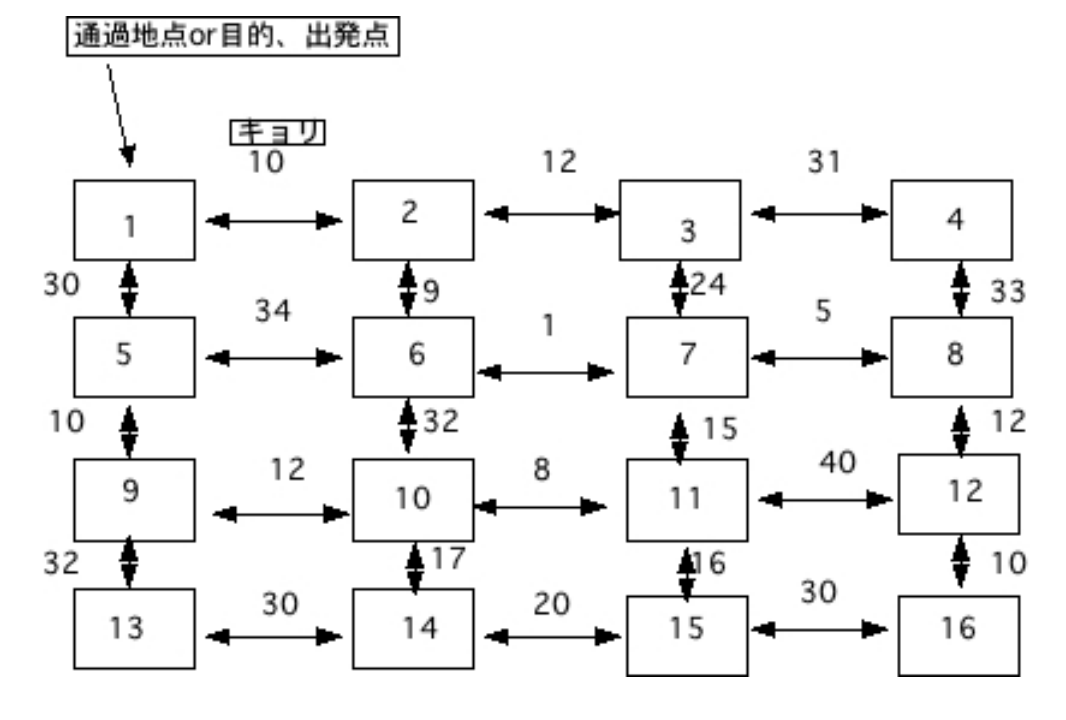

 $1:$ 

 $(Ns=13, Ng=4)$  $\overline{\hspace{1.5cm}} 3$  . **–** リスト A (未調査リスト) **–** リスト B (調査中リスト) **–** リスト C (調査済リスト)

– **2008年** (Ni,Ns )  $\bf A$ 

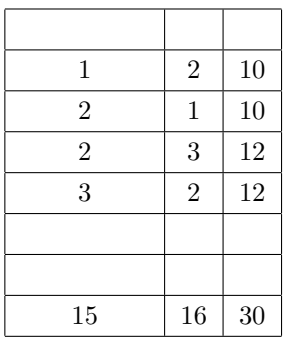

**–** 始点 Ns に関するノードデータを未調査リストから調査済リスト

 $\overline{\mathbf{0}}$ 

 $A:(1, ) (2, ) (3, )$  (16, )  $\, {\bf B}$  $C(13,0)$ **–** 区間データを元に、始点 Ns から直接到達可能なノードを調べ、そ  $\rm A$  a  $\rm B$  $A:(1, ) (2, ) (3, )$  (16, )  $B(9,32)(14,30)$  $C(13,0)$ **–** 以下の項目をリスト B が空になるまで繰り返す。 (a) B  $Nm$  C  $A:(1, ) (2, ) (3, )$  (16, )  $B(9,32)$  $C(13,0)(14,30)$ (b)Nm  $N$ i Ni  $A$  $\overline{B}$  $A:(1, ) (2, ) (3, )$   $(16, )$  $B(9,32)(10, )$   $(15, )$  $C(13,0)(14,30)$ (c)Ni B  $Ns$  Nm  $Nm, Ni$ Ns,Ni

> $A:(1, ) (2, ) (3, )$  (16, )  $B(9,32)(10,30+17)(15,30+20)$  $C(13,0)(14,30)$

**− B** A,B,C

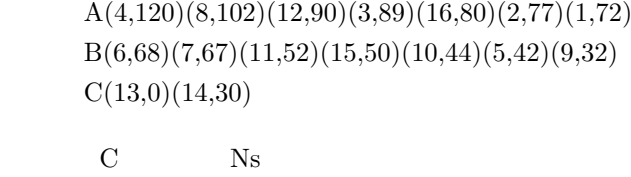

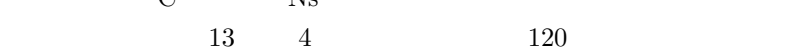

# **2 Level 2**

*•* 考察

 $Level2.1 \sim Level2.3$  $\phantom{aaaaa} \phantom{aaaaa} \phantom{aaaaa} \phantom{aaaaa} \phantom{aaaaa} \phantom{aaaaa} \phantom{aaaaa} \phantom{aaaaa} \phantom{aaaaa} \phantom{aaaaa} \phantom{aaaaa} \phantom{aaaaa} \phantom{aaaaa} \phantom{aaaaa}$ *•* 検索の手続き 1. 引数で与えられた数字からランダムに初期位置を設定 2.  $-\alpha lph a * df(x)$  ( イナスなら右へ, プラスなら左へ移動) 3.  $(100)$  ,x  $($   $-10 \sim 10)$  , *•* フローチャート

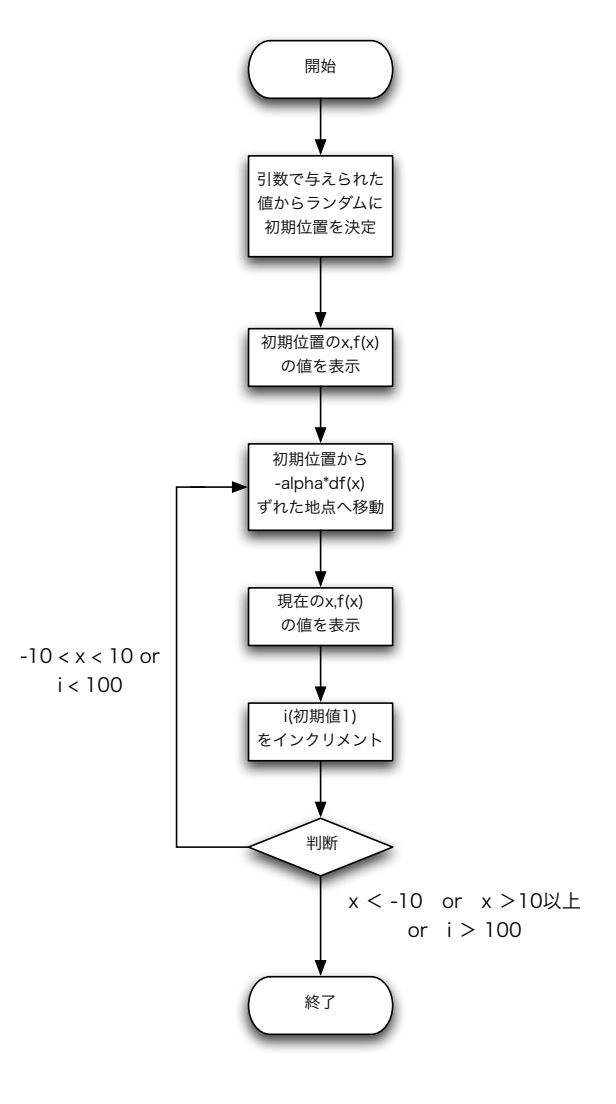

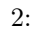

#### **2.1 Level 2.1**

*•* プログラムソース

#include <stdio.h> #include <stdlib.h> #include <math.h>

#define X\_MAX 10.0 /\* 定義域の最大値 \*/ #define X\_MIN -10.0 /\* 定義域の最小値 \*/ #define X\_RANGE (abs(X\_MAX)+abs(X\_MIN))

```
void usage();
   double f(double x);
   double df(double x);
   /* f(x)x \qquad y=f(x), .<br>*/
   double f(double x) {
     double y;
                    (1) **/
    /**<br>y = x;return( y );
   }
   /* f(x)/dx* y=f(x)<br>*/
   double df(double a) {
     double y_dx;
       /** (2) **/<br>y_dx = 1;
    return( y_dx );
}
   int main(int argc, char **argv) {
     double x,dy;
       int i;
double alpha = 0.1;
    for (i = 1; i < term_cond; i++) {<br> /* step2. */
          /** (3) **/<br>x = x - alpha*df(x);
  }
• 実行結果
   alpha 0.1[j05002@search1-sample]% ./steepest_decent 1
trial 0 x -7.369244 f(x) -7.369244
trial 1 x -7.469244 f(x) -7.469244
    trial 2 x -7.569244 f(x) -7.569244<br>trial 3 x -7.669244 f(x) -7.669244<br>trial 4 x -7.769244 f(x) -7.769244<br>trial 5 x -7.869244 f(x) -7.869244<br>trial 6 x -7.969244 f(x) -7.969244<br>trial 7 x -8.069244 f(x) -8.069244<br>trial 8 x -
   trial 23 x -9.669244 f(x) -9.669244trial 24 x -9.769244 f(x) -9.769244
    trial 25 x -9.869244 f(x) -9.869244
trial 26 x -9.969244 f(x) -9.969244
   trial 27 x_rearched_to -10.069244 f(x) -10.069244
```
alpha 1

[j05002@search1-sample]% ./steepest\_decent 1 trial 0 x -7.369244 f(x) -7.369244 trial 1 x -8.369244 f(x) -8.369244 trial 2 x -9.369244 f(x) -9.369244 trial 3 x\_rearched\_to -10.369244 f(x) -10.369244

alpha  $0.001$ 

[j05002@search1-sample]% ./steepest\_decent 1 trial 0 x -7.369244 f(x) -7.369244 trial 1 x -7.370244 f(x) -7.370244 trial 2 x -7.371244 f(x) -7.371244 trial 3 x -7.372244 f(x) -7.372244 trial 4 x -7.373244 f(x) -7.373244 trial 5 x -7.374244 f(x) -7.374244 trial 6 x -7.375244 f(x) -7.375244 trial 7 x -7.376244 f(x) -7.376244 trial 8 x -7.377244 f(x) -7.377244

trial 95 x -7.464244 f(x) -7.464244 trial 96 x -7.465244 f(x) -7.465244 trial 97 x -7.466244 f(x) -7.466244 trial 98 x -7.467244 f(x) -7.467244 trial 99 x -7.468244 f(x) -7.468244

#### **2.2 Level 2.2**

*•* プログラムソース

```
#include <stdio.h>
#include <stdlib.h>
#include <math.h>
#define X_MAX 10.0 /* 定義域の最大値 */
#define X_MIN -10.0 /* 定義域の最小値 */
#define X_RANGE (abs(X_MAX)+abs(X_MIN))
void usage();
double f(double x);
double df(double x);
/* f(x)<br>*
                   x \qquad y=f(x)*/
double f(double x) {
  double y;
   /** (1) **/<br>y = x*x;<br>return( y );
}
/* f(x)/dx<br>
* y=f(x)<br>
*/
```

```
double df(double a) {
     double y_dx;
      /** (2) **/<br>y_dx = 2*a;<br>return( y_dx );
  }
   int main(int argc, char **argv) {
     double x,dy;
     int i;
     double alpha = 0.1;
   for (i = 1; i < term_cond; i++) {<br> /* step2. */
         /** (3) **/<br>x = x - alpha*df(x);
  }
• 実行結果
   alpha 0.1[j05002@search1-sample]% ./steepest_decent2 1
trial 0 x -7.369244 f(x) 54.305761
trial 1 x -5.895395 f(x) 34.755687
trial 2 x -4.716316 f(x) 22.243640
   trial 3 x -3.773053 f(x) 14.235929
   trial 4 x -3.018442 f(x) 9.110995
   trial 5 x -2.414754 f(x) 5.831037
   trial 6 x -1.931803 f(x) 3.731863
trial 7 x -1.545443 f(x) 2.388393
trial 8 x -1.236354 f(x) 1.528571
   trial 94 x -0.000000 f(x) 0.000000
trial 95 x -0.000000 f(x) 0.000000
   trial 96 x -0.000000 f(x) 0.000000
   trial 97 x -0.000000 f(x) 0.000000
trial 98 x -0.000000 f(x) 0.000000
   trial 99 x -0.000000 f(x) 0.000000
  alpha 1[j05002@search1-sample]% ./steepest_decent2 1
   trial 0 x -7.369244 f(x) 54.305761
   trial 1 x 7.369244 f(x) 54.305761
   trial 2 x -7.369244 f(x) 54.305761
   trial 3 x 7.369244 f(x) 54.305761
trial 4 x -7.369244 f(x) 54.305761
   trial 5 x 7.369244 f(x) 54.305761
   trial 6 x -7.369244 f(x) 54.305761
   trial 7 x 7.369244 f(x) 54.305761
```
trial 8 x -7.369244 f(x) 54.305761

trial 93 x 7.369244 f(x) 54.305761 trial 94 x -7.369244 f(x) 54.305761 trial 95 x 7.369244 f(x) 54.305761 trial 96 x -7.369244 f(x) 54.305761 trial 97 x 7.369244 f(x) 54.305761 trial 98 x -7.369244 f(x) 54.305761 trial 99 x 7.369244 f(x) 54.305761

alpha  $0.001$ 

[j05002@search1-sample]% ./steepest\_decent2 1 trial 0 x -7.369244 f(x) 54.305761 trial 1 x -7.354506 f(x) 54.088755 trial 2 x -7.339797 f(x) 53.872616 trial 3 x -7.325117 f(x) 53.657341 trial 4 x -7.310467 f(x) 53.442926 trial 5 x -7.295846 f(x) 53.229368 trial 6 x -7.281254 f(x) 53.016664 trial 7 x -7.266692 f(x) 52.804809 trial 8 x -7.252158 f(x) 52.593801 trial 94 x -6.105115 f(x) 37.272426

trial 95 x -6.092905 f(x) 37.123486 trial 96 x -6.080719 f(x) 36.975140 trial 97 x -6.068557 f(x) 36.827387 trial 98 x -6.056420 f(x) 36.680225 trial 99 x -6.044307 f(x) 36.533651

#### **2.3 Level 2.3**

```
• プログラムソース
```
#include <stdio.h> #include <stdlib.h> #include <math.h>

#define X\_MAX 10.0 /\* 定義域の最大値 \*/ #define X\_MIN -10.0 /\* 定義域の最小値 \*/ #define X\_RANGE (abs(X\_MAX)+abs(X\_MIN))

void usage(); double f(double x); double df(double x);

/\*  $f(x)$ <br>\*  $x \quad y=f(x)$ \*/ double f(double x) { double y; /\*\*  $(1)$  \*\*/  $y = -x*sin(x);$ return( y ); }  $/* f(x)/dx$ <br>  $*$  y=f(x)<br>
\*/

double df(double a) {

```
double y_dx;
    /** (2) **/<br>y_dx = -sin(a) - a*cos(a);<br>return( y_dx );
}
int main(int argc, char **argv) {
    double x,dy;
int i;
   double alpha = 0.1;
 for (i = 1; i < term_cond; i++) {<br> /* step2. */
       /** (3) **/<br>x = x - alpha*df(x);
}
```
*•* 実行結果

[j05002@search1-sample]% ./steepest\_decent3 11 trial 0 x -1.061687 f(x) -0.927042 trial 1 x -1.200751 f(x) -1.119473 trial 2 x -1.337408 f(x) -1.301149 trial 3 x -1.465628 f(x) -1.457530 trial 4 x  $-1.580461$  f(x)  $-1.580387$ trial 5 x -1.678929 f(x) -1.669123 trial 6 x -1.760225 f(x) -1.728738 trial 7 x -1.825292 f(x) -1.766500 trial 8 x -1.876118 f(x) -1.789348

```
trial 95 x -2.028758 f(x) -1.819706trial 96 x -2.028758 f(x) -1.819706
trial 97 x -2.028758 f(x) -1.819706
trial 98 x -2.028758 f(x) -1.819706
trial 99 x -2.028758 f(x) -1.819706
```
[j05002@search1-sample]% ./steepest\_decent3 7 trial 0 x 8.415290 f(x) -7.124042 trial 1 x 8.052005 f(x) -7.894648 trial 2 x 7.991642 f(x) -7.916039 trial 3 x 7.981030 f(x) -7.916705 trial 4 x 7.979099 f(x) -7.916727 trial 5 x 7.978745 f(x) -7.916727 trial 6 x 7.978680 f(x) -7.916727 trial 7 x 7.978668 f(x) -7.916727 trial 8 x 7.978666 f(x) -7.916727

trial 95 x 7.978666 f(x) -7.916727 trial 96 x 7.978666 f(x) -7.916727

```
trial 97 x 7.978666 f(x) -7.916727
trial 98 x 7.978666 f(x) -7.916727
trial 99 x 7.978666 f(x) -7.916727
            10 7
```
## $2.4$

- *•* alpha はどれくらいの刻み幅で移動していくかを定めるものなので, 実行  $\,$  ,<br>alpha  $\,$  $\lambda$  ,<br>alpha  $\hfill$  $,$
- $\alpha$ , alpha  $\alpha$ ,  $\beta$
- Level  $2.3$  , Level  $2.3$  , x  $-10 \sim 10$  0  $\sim 10$

$$
,f(x) = f(-x)
$$

# **3 Level 3**

### **3.1 Level3.2**

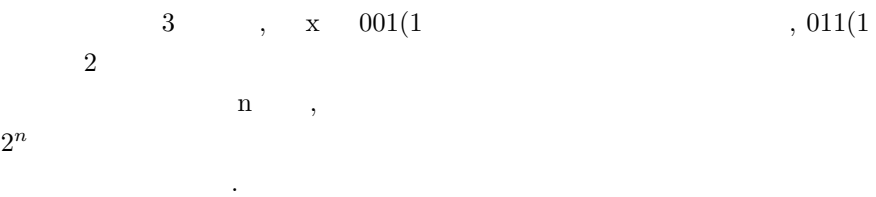

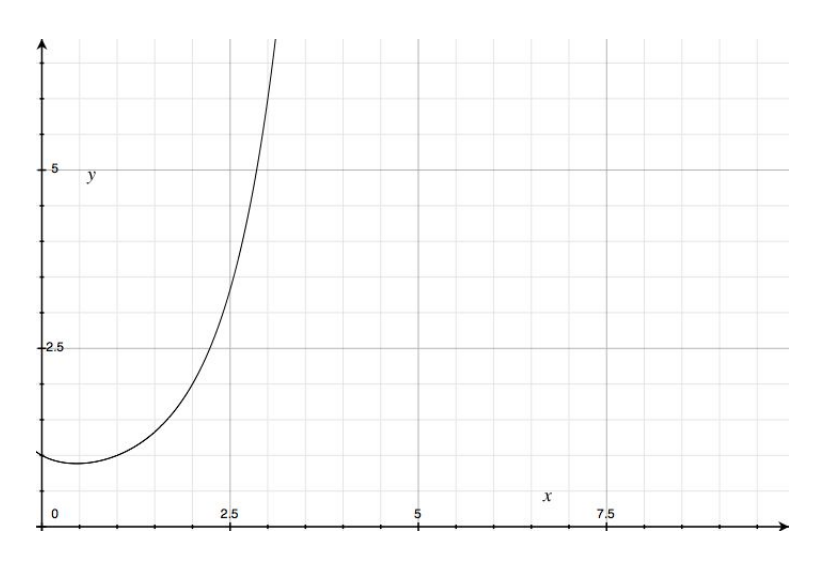

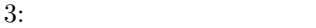

 $\,$ ,  $\,$ ,  $\,$ ,  $\,$ ,  $\,$ ,  $\,$ ,  $\,$ ,  $\,$ ,  $\,$ ,  $\,$ ,  $\,$ ,  $\,$ ,  $\,$ ,  $\,$ ,  $\,$ ,  $\,$ ,  $\,$ ,  $\,$ ,  $\,$ ,  $\,$ ,  $\,$ ,  $\,$ ,  $\,$ ,  $\,$ ,  $\,$ ,  $\,$ ,  $\,$ ,  $\,$ ,  $\,$ ,  $\,$ ,  $\,$ ,  $\,$ ,  $\,$ ,  $\,$ ,  $\,$ ,  $\,$ ,  $\,$ ,

 $1 \t 2000$ 

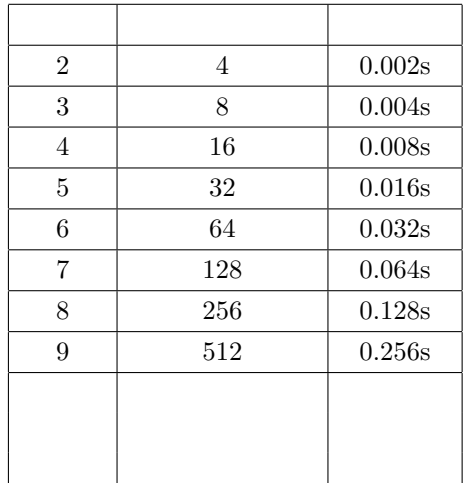

 $\alpha$ ,  $1 \text{kg}$  ,

いちものからで、それは、この方法があるまで、この方法があるまで、この方法があるまで、 ,  $( \ )$ 

を導くことができると言える. 以下の図はこの方法のフローチャートである.

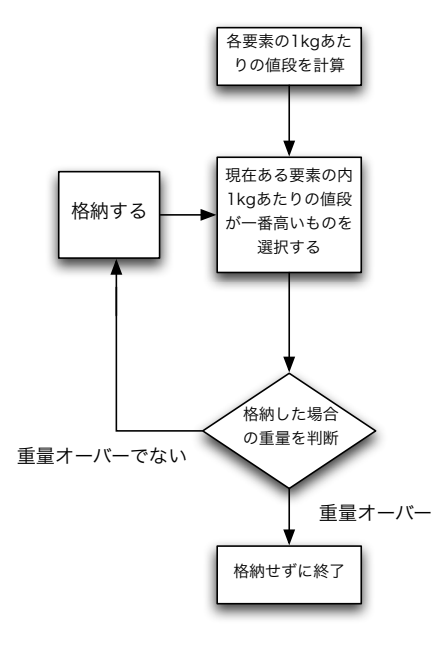

4:

## **3.2 Level3.3**

 $3 \left( \right. A,B,C \left. \right) \left. \right. ABC,ACB$ できる. したがって問題空間サイズは, 要素数 n の時  $(n \times n - 1 \times 2 \times 1) \div 2$  .

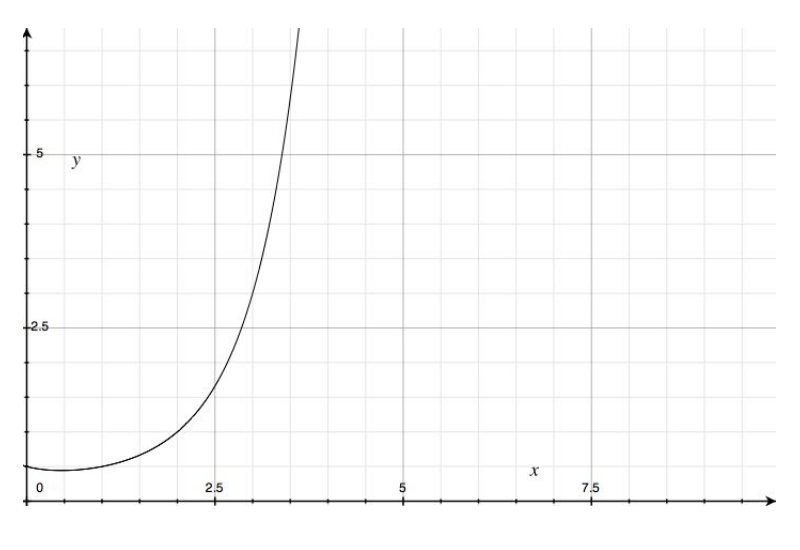

 $5:$ 

 $\,$ ,  $\,$ ,  $\,$ ,  $\,$ ,  $\,$ ,  $\,$ ,  $\,$ ,  $\,$ ,  $\,$ ,  $\,$ ,  $\,$ ,  $\,$ ,  $\,$ ,  $\,$ ,  $\,$ ,  $\,$ ,  $\,$ ,  $\,$ ,  $\,$ ,  $\,$ ,  $\,$ ,  $\,$ ,  $\,$ ,  $\,$ ,  $\,$ ,  $\,$ ,  $\,$ ,  $\,$ ,  $\,$ ,  $\,$ ,  $\,$ ,  $\,$ ,  $\,$ ,  $\,$ ,  $\,$ ,  $\,$ ,  $\,$ ,

 $1 \t 2000$ 

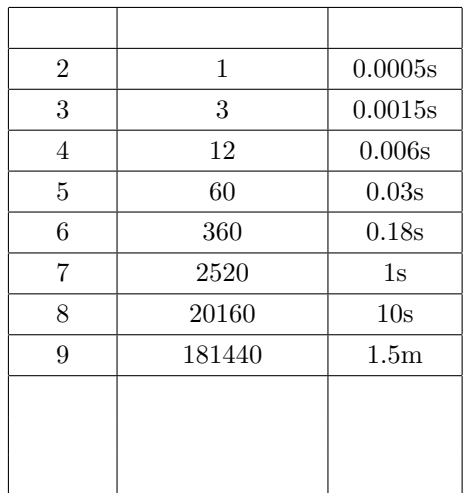

 $\,$ ,  $\,$ ,  $\,$ ,  $\,$ ,  $\,$ ,  $\,$ ,  $\,$ ,  $\,$ ,  $\,$ ,  $\,$ ,  $\,$ ,  $\,$ ,  $\,$ ,  $\,$ ,  $\,$ ,  $\,$ ,  $\,$ ,  $\,$ ,  $\,$ ,  $\,$ ,  $\,$ ,  $\,$ ,  $\,$ ,  $\,$ ,  $\,$ ,  $\,$ ,  $\,$ ,  $\,$ ,  $\,$ ,  $\,$ ,  $\,$ ,  $\,$ ,  $\,$ ,  $\,$ ,  $\,$ ,  $\,$ ,  $\,$ , , the constraints of the constraints  $\ddotsc$  $\,$ ,  $\,$ ,  $\,$ ,  $\,$ ,  $\,$ ,  $\,$ ,  $\,$ ,  $\,$ ,  $\,$ ,  $\,$ ,  $\,$ ,  $\,$ ,  $\,$ ,  $\,$ ,  $\,$ ,  $\,$ ,  $\,$ ,  $\,$ ,  $\,$ ,  $\,$ ,  $\,$ ,  $\,$ ,  $\,$ ,  $\,$ ,  $\,$ ,  $\,$ ,  $\,$ ,  $\,$ ,  $\,$ ,  $\,$ ,  $\,$ ,  $\,$ ,  $\,$ ,  $\,$ ,  $\,$ ,  $\,$ ,  $\,$ , ,  $\,$ ,( )  $\qquad \qquad \ldots$ 

ローチャートである.

15

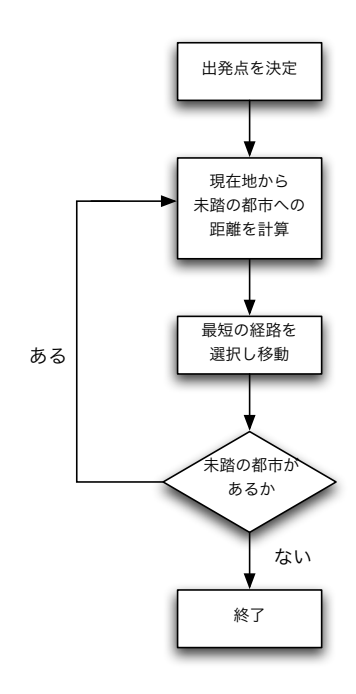

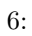